**Academic Super Bowl** 

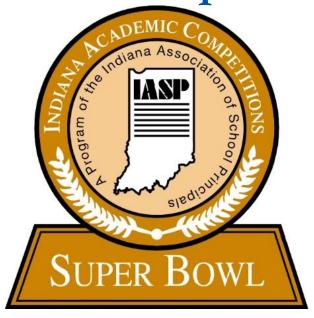

# COACHES HANDBOOK 2024

A program of the Indiana Association of School Principals

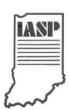

in partnership with

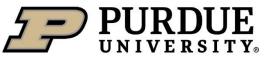

# **CONTENTS**

| CHANGES AND UPDATES FOR 2024                  | 3  |
|-----------------------------------------------|----|
| Updated Squad Selection and Rostering Process | 3  |
| Updated Format Information                    |    |
| Updated Scoring Information for Area          |    |
| Updated Challenge Information                 |    |
| IASP GENERAL POLICIES                         |    |
| Extracurricular Expectations:                 | 4  |
| Code of Conduct:                              |    |
| Dress Code:                                   | 5  |
| Supervision of Teams:                         | 5  |
| ENTERING THE CONTEST                          | 6  |
| DSP Membership/Contest Entry Form             | 6  |
| Eligibility                                   |    |
| Enrollment Classifications                    | 6  |
| Senior Classifications:                       | 6  |
| Junior Classifications:                       | 6  |
| Team Selection                                | 6  |
| Expenses                                      | 7  |
| Roster Form                                   | 7  |
| Host Site Assignments                         | 7  |
| FORMING A TEAM                                |    |
| PREPARING FOR THE CONTEST                     | 8  |
| Contest Questions                             | 8  |
| Other Available Resources                     | 8  |
| CONTEST FORMAT                                | 8  |
| Squad Selection                               |    |
| Time Limits                                   |    |
| Consultation                                  |    |
| Calculators                                   | 10 |
| Procedural Committee                          |    |
| Challenges                                    |    |
| Alternate Questions                           |    |
| Substitutions                                 |    |

| Decorum                                     | 12 |
|---------------------------------------------|----|
| Proctors                                    | 12 |
| Scoring                                     | 13 |
| Breaking Ties                               | 14 |
| QUALIFYING FOR ADVANCEMENT: SENIOR DIVISION | 14 |
| AWARDS                                      | 15 |
| Senior Division                             | 15 |
| Area                                        | 15 |
| State                                       | 15 |
| Junior Division                             | 15 |
| Area                                        | 15 |
| State                                       | 16 |

#### **CHANGES AND UPDATES FOR 2024**

# **Updated Squad Selection and Rostering Process**

SCHOOLS WILL NO LONGER BE REQUIRED TO SUBMIT A ROSTER TO IASP BEFORE THE DAY OF THE CONTEST.

One week before the Area Contest, area hosts will share their site's Google Roster form with the coaches. The coaches will enter their team names on the Google Roster form and be able to make any necessary modifications to their rosters up until the start of the contest without having to notify either their host or IASP. Once the Area contest begins, their roster will be considered official. The cap on number of team members allowed on a roster has been removed.

For the Senior divisions, those will be the names that will be eligible for competition at the State Finals if a squad qualifies.

Any student marked on the team roster may compete on any subject area team but may only compete on up to two subject area rounds and the interdisciplinary round.

On a first come, first served basis, and subject to the availability of space at the area host site, schools may choose to field two squads per subject area, but only one squad may compete at the State Finals or qualify for state awards. ABSOLUTELY NO ADDITIONAL SQUADS WILL BE ACCEPTED AFTER TWO WEEKS PRIOR TO THE AREA CONTEST. If you have signed up for a second squad and must drop them, let the IASP office know as well as your host.

# **Updated Format Information**

The contest slides will now have answer choices labeled 1-2-3-4 instead of A-B-C-D to make it easier for students to enter answers on a computer keyboard.

# **Updated Scoring Information for Area**

The squad captain will record the answer on the electronic scoresheet. The captain will then show the answer to the proctor who will record that answer on the paper answer sheet as a backup and verification. If the captain is not comfortable with entering the answer on the computer, they will answer on paper and have the proctor enter their answer on computer. All answers must be input (or written) before the Time's Up slide is shown. When the reader reveals the answer, the Central Scorekeeper will input the answer key on the electronic master answer sheet, and the score will be updated; the proctor will also score it on the paper answer sheet as a back-up.

# **Updated Challenge Information**

All challenges to the Junior Area contest must be received by 10 PM EST the day of the contest. All challenges to the Senior Area contest must be received before 9:00 am EST the day after the competition.

# **Updated Contest Duration Information**

In general, each subject round takes approximately 35 minutes to complete. In addition to playing the subject round recording, additional time will be used at Area sites to present subject round awards. Awards presentation time will be determined when/how the host site presents awards – after each round while squads are changing or at the end of the full competition.

#### IASP GENERAL POLICIES

## **Extracurricular Expectations:**

The IASP Board of Directors believes that academic competition is an extracurricular activity. Therefore, organized team practices for academic competitions shall not take place during any instructional part of the school day. In addition, special courses should not be designed or implemented for the primary purpose of preparing teams for academic competition.

All building principals are encouraged to review this position statement with academic coordinators and coaches to clarify that all organized team practices occur as an extracurricular activity. However, non-instructional time such as lunch and recess could be used for organized team practices.

It is permissible for students to read and do online research during the school day, as long as there is not any organized practice, and research does not occur during school instructional time.

#### Code of Conduct:

The Indiana Association of School Principals (IASP) sponsors various programs that benefit all students in Indiana. One of these programs, Department of Student Programs (DSP), organizes academic competitions for elementary, junior high/middle, and high school students. By the nature of academic competitions, the atmosphere at each competition should be challenging and intense, but sportsmanship, common sense, decency, fairness, and respect should prevail at all times. These virtues should be taught to students by adults, then adhered to by students and coaches at all competition sites.

The majority of coaches and students conduct themselves in an exemplary manner and are commended for displaying positive attitudes and behavior.

The IASP Board of Directors reminds principals of their responsibility to make certain all personnel and students conduct themselves in the proper manner at all school functions. Therefore, the board expects all principals to require coaches and students to display appropriate behavior and sportsmanship at all academic competitions.

If inappropriate conduct occurs at academic competitions, an explanation will be submitted to the Program Director within 48 hours of the competition. Then, the Program Director will contact the principal with a warning (unless the situation is serious, then step two will be followed immediately). If inappropriate behavior occurs a second time, then the principal and coach(es) will be expected to appear before a panel of IASP Board of Directors members to explain the reason for the continued inappropriate behavior. Depending on circumstances, the school and/or involved parties could be placed on probation or even lose the privilege of participating in further academic competition(s).

#### **Dress Code:**

Academic competitions are not forums for personal statements, but rather are gatherings of talented students all with the primary objective of academic excellence. Principals and academic coaches have a shared responsibility to require and enforce standards of apparel deemed acceptable to represent their school and community to a statewide audience. We encourage clothing of a 'dressed-up' nature and/or matching team attire to enhance team spirit. The following are considered unacceptable or inappropriate attire:

Clothing that is overly revealing or advertises drugs, alcohol, tobacco, or contains explicit, suggestive, and/or offensive language or graphics.

Shirts or adornment that contain potentially pertinent information to the contest.

IASP reserves the right to disqualify a student or team for unacceptable or inappropriate attire.

## **Supervision of Teams:**

- a) The host site will have an administrator present during the competition to handle any situations which may develop. The Procedural Committee may bring disruptive or questionable behavior on the part of coaches, competitors, or spectators to the host administrator's attention so the situation may be addressed.
- b) Each team is to be supervised by a coach designated by their school principal. This coach will be responsible for seeing that all team members follow all rules and behave in an appropriate manner. A high level of sportsmanship will be expected of competitors, coaches, and fans. Failure of a coach to adequately supervise the team may result in the disqualification of the whole team.

#### **ENTERING THE CONTEST**

# **DSP Membership/Contest Entry Form**

All schools participating in this contest must be members of the Department of Student Programs. To complete the membership/contest entry form, go to our website <a href="https://iasp.org/students/join-dsp/">https://iasp.org/students/join-dsp/</a>. You may wish to consult with the coaches of all of our programs before submitting your form in order to avoid filling out multiple forms for multiple contests.

Contest entry deadline: See Contest Timeline on contest web page.

# Eligibility

Any student enrolled full-time in grades 9-12 is eligible to compete on a high school team. Any full-time student in grades 7 and 8 is eligible to compete on a junior division team. Sixth grade students may participate if they are housed in the same building with the 7th and 8th graders as a middle school. Ninth graders housed in a middle school must either compete with the team from the high school which they will attend or they may compose a team of their own and compete in the high school division. Within these constraints, schools may select their teams in any manner and with any additional criteria they choose. For example, homeschooled students may participate on an IASP sponsored academic team if school policy allows participation.

#### **Enrollment Classifications**

For each division, a classification of schools by enrollment size will be utilized--four classifications with approximately 25% of the schools in each class. Schools may elect to compete up in enrollment classification if they so desire. The size classifications will be as follows:

#### **Senior Classifications:**

|                         | Class #1 = 1080 and up<br>Class #2 = 612-1079 | Class #3 = 356-611<br>Class #4 = up to 355 |
|-------------------------|-----------------------------------------------|--------------------------------------------|
| Junior Classifications: | · · · · · · · · · · · · · · · · · · ·         | <u>6-7-8 enrollment</u>                    |
|                         | Class $#1 = 480$ and up                       | Class $#1 = 720$ and up                    |
|                         | Class $\#2 = 300-479$                         | Class $#2 = 450-719$                       |
|                         | Class $\#3 = 171-299$                         | Class $#3 = 256-449$                       |
|                         | Class $\#4 = up \text{ to } 170$              | Class $#4 = up to 255$                     |

Schools determine enrollment class by counting the enrollment for all grades in the building that are eligible for the contest (Junior = 6-8, Senior = 9-12).

## **Team Selection**

- a) Senior Division teams may include up to five subject squads at Area and six squads at State Finals. Each of the five subject squads will consist of no more than five students. At the State Finals, an interdisciplinary squad may consist of seven students. Any given student may compete on a maximum of two subject Area squads and at State may also compete on the interdisciplinary squad (three squads total).
- b) Junior division teams may include up to five squads. Each of the four subject area squads may have a maximum of five students. The interdisciplinary squad may consist of seven students. Any given student may compete on a maximum of two subject area squads and may also compete on the interdisciplinary squad (three squads total).

# **Expenses**

An entry fee will be charged to participate in the Indiana Academic Super Bowl. Schools must also be a current member of the Department of Student Programs (DSP). The DSP membership form/competition enrollment form can be found at www.iasp.org. These fees will help to defray the costs of writing the questions, purchasing awards, and meeting other expenses associated with the competition. Each school will be responsible for its own expenses including any incurred while attending competitions. Junior and Senior teams will be able to enter one additional squad (per subject area) in the Area competition at an additional cost. Only the top scoring squad from a school in any subject may qualify for (junior) statewide placement or (senior) state competition advancement.

#### **Roster Form**

a) SCHOOLS WILL NO LONGER BE REQUIRED TO SUBMIT A ROSTER TO IASP BEFORE THE DAY OF THE CONTEST.

One week before the Area contest, area hosts will share their site's Google Roster form with the coaches. The coaches will enter their team names on the Google Roster form and be able to make any necessary modifications to their roster up until the start of the contest without having to notify either their host or IASP. Once the Area contest begins, their roster will be considered official. The cap on number of team members allowed on a roster has been removed. For the Junior and Senior divisions, those will be the names that will be eligible for competition at the State Finals if a squad qualifies.

- b) A blank Roster Form will be posted on the website for your convenience. You should use this as needed when filling out your Google Roster form prior to the Area Contest.
- c) If the coach has knowledge of a conflict or problem which will make the student late (such as participating in a track meet and then coming later to the competition, etc.), a coach will be allowed to mark a squad member as a member of that squad. This is also acceptable if a senior division student has to miss the Area competition but would be available for the State Finals if the squad qualifies for it. However, this student must be marked on the Team Roster as a member of each subject squad on which he/she will participate.
- d) The captain of a squad is designated when the squad arrives at their competition table.

# **Host Site Assignments**

Every attempt will be made to have schools, regardless of size, compete at the geographically closest Area Host Site. Occasionally, to balance total competitors among sites, a school may be asked to travel to a more distant site. Generally, Senior Area competitions will begin at 5:30 p.m. local time (Junior Area at 9 a.m.). However, host sites may adjust the start time to accommodate local needs.

# **FORMING A TEAM**

a) Senior Division teams may include up to six squads. Each of the five subject area squads will consist of no more than five students. At the state competition, the interdisciplinary squad may consist of seven students. Any given student may compete on a maximum of two subject area squads and may also compete on the interdisciplinary squad (three squads total).

- b) Junior division teams may include up to five squads. Each of the four subject area squads may have a maximum of five students. The interdisciplinary squad may consist of seven students. Any given student may compete on a maximum of two subject area squads and may also compete on the interdisciplinary squad (three squads total)
- c) On a first come, first served basis, and subject to the availability of space at the area host site, schools may choose to field two squads per subject area, but only one squad may compete at the State Finals or qualify for state awards. ABSOLUTELY NO additional squads will be accepted after two weeks prior to the Area contest. If you have signed up for a second squad and must drop them, let the IASP office know as well as your host.

#### PREPARING FOR THE CONTEST

#### **Contest Questions**

- a) A team of college professors, retired teachers and/or teachers who are not academic coaches generate questions keyed to the study guides and theme for the Academic Super Bowl. Standards for question writing have been developed and disseminated to those participating in the question writing. Questions are subject to further validation and evaluation by a second group to assure authenticity and a degree of consistency among subject areas.
- c) Every effort will be made to maintain the integrity of the questions. Contests have been recorded in order to maintain consistency of reading throughout the state. The audio and video should be tested in a secure manner before the contest.
- d) Interdisciplinary Round questions will come from each of the various disciplines. Individual questions will not necessarily be cross-disciplinary.

## Other Available Resources

A contest preparation materials binder will be available for pre-order for a single price per school. These materials will be accessible to schools who order by September 30. The access link will be sent to the ordering coach the first week of October. This binder contains study guides, extra resource material, practice questions, recorded discussions with the question writers, and a preview of the next year's theme. The same materials will be published online in early January.

## **CONTEST FORMAT**

# **Squad Selection**

- a) A subject squad may compete with 1 5 students, but no more than three students will be competing at a time. The interdisciplinary squad may compete with 1-7 students, but no more than four students will be competing at a time.
- b) Any student marked on the team roster may compete on any subject area team but may only compete on up to two subject area rounds and the interdisciplinary round.

- c) All students competing in a subject round must be marked on the team roster. The proctor should verify upon check-in. Call the Procedural chairperson if the student is not listed on the roster or has already competed in two subject area squads. If a proctor notes a student competing who is not eligible, that student will immediately be removed from the competition table (if not done before the first question) and the team will forfeit any points scored while the ineligible student was at the table.
- d) The competing members of a squad will be seated at a table facing the projection screen. Tables will be arranged with the students' backs to the audience so that each table has an unobstructed view of the screen(s).
- e) Each round shall consist of 25 multiple-choice questions which will be read on a recording to the students and projected on the screen simultaneously. If there are any discrepancies between what is read and what you see on the screen, the screen supersedes what is spoken. After consulting with the other team members at the table, the team captain (or proctor) will enter the answer choice in the electronic answer sheet. When the central scorekeeper enters the answer key, the answer will be automatically scored. At the conclusion of the allotted time, the proctor will copy that answer on the paper answer sheet and grade each response on the paper answer sheet as the answer is revealed before the next question is read. Questions involving maps, graphs, or diagrams may have hard copies (paper copies) given to each squad for better viewing.

NOTE: In general, each subject round takes approximately 35 minutes to complete. In addition to playing the subject round recording, additional time will be used at Area sites to present subject round awards. Awards presentation time will be determined when/how the host site presents awards – after each round while squads are changing or at the end of the full competition.

#### **Time Limits**

- a) After the reader finishes the question, each squad will have 20 seconds to determine an answer and enter it in the electronic answer sheet. A warning sound will ring to indicate that five seconds remain to enter a final answer. A buzzer (or other predetermined signal) will indicate that time is up for that question. The answer should be marked, and the hands raised from the keyboard when the buzzer sounds. A captain is permitted to change an answer on the electronic answer sheet if it is completed within the time limit.
- b) A time period of up to 40 seconds may be allowed when the question writer determines it is necessary. Question writers will consider the type of question, the amount of necessary calculation, and the time required to read the question when determining which questions will be allowed up to 40 seconds (this may occur in the mathematics, science, or interdisciplinary rounds).
- c) When an image is utilized for a Fine Arts question, the image will be projected before the question is shown and read. The teams will then be given a viewing period of 20 seconds; there is to be no talking during this period. Squad members will then be instructed that viewing time has ended and the question will be read and projected. Then the timer will start. The art image will remain visible on the question slide as well.
- d) When audio samples are used, they will be played after the question is read and shown. At the conclusion of the audio selection, the reader says "begin," the timer will start. There is to be no talking during the playing of audio selection.

#### Consultation

- a) No notes, formulas, etc. may be written on any paper or entered into a calculator by any member of the squad until the reader begins the first question. A practice question will be shown at the beginning of the first round. Students may begin writing or entering notes when the practice question is read. Once a round has begun, students may write down or enter any information at any time for the remainder of the round.
- b) Competing students may not orally confer with other squad members until the reader says "begin." Only written communication is allowed before the word "begin." If an infraction of this rule occurs, the proctor will warn the squad captain and remind the squad of the rule. If the squad continues to confer vocally before the word "begin," the proctor shall notify the Procedural Committee, which may disqualify the squad's answer for that question.
- c) No smartphones, smart watches or other electronic messaging devices, written material, mascots, stuffed animals, balloons, etc. of any kind may be brought to the competition table. Any such material will be held by the Proctor. No clothing may be worn which has any information on it that could be of assistance in answering the questions. Any team or member wearing such apparel should be brought to the attention of the Procedural Committee which will disqualify the offending party or parties. Pencils and scratch paper will be provided by the host school, but graph paper will not be allowed. Efforts to hide electronic devices, written material, notes, etc. will be construed as being a conscious attempt to cheat and the squad will be disqualified from the round.

#### **Calculators**

The only calculators allowed in the Academic Super Bowl for both the Senior and the Junior Divisions are the "TI-30Xa" and the "TI-30X IIS". Calculators will NOT need to be checked in, or cleared, before the contest. At the beginning of the Math, Science, and Interdisciplinary rounds, the emcee will ask proctors to check that all calculators are one of the 2 approved models. Although this will obviously create some additional cost for participating teams, the calculators are available for a very reasonable cost at a variety of retailers. Schools should view this as a one-time expense for their Math teams who traditionally do not have any equipment or textbook expenses. Many schools already have some of these calculators in their buildings. Having a common calculator for all participants allows the question writers to know specifically which features are available to students and design the questions to test the student's math knowledge (as opposed to their knowledge of the calculator).

## **Procedural Committee**

- a) A Procedural Committee of 4 site representatives and a Procedural Official will be appointed by the host coordinator. At the Area level of competition, this committee will be composed of at least one representative from each of the size classifications competing at the site. Ideally, each member of the Procedural Committee must have been involved in at least one previous Academic Super Bowl competition and should have been appointed and in receipt of the Academic Super Bowl rules and guidelines at least one week prior to the competition. The Procedural Official will be designated the chairperson and will be responsible for calling the committee together to decide questions involving procedure and rules violations.
- b) When a proctor or competitor indicates by standing that there is a problem or question, the Procedural Official will approach that table to determine the nature of the challenge. Based on the nature of the question, the Procedural Official either settles the matter or convenes the whole committee. If the

question is raised by schools from more than one class, then the entire committee will make the decision. (A committee member whose school is raising the question is not included in the final decision-making.) The Procedural Official will explain the nature of the challenge and the resulting decision to the emcee, who will then inform the competitors and spectators.

c) Examples of situations that would be handled by the Procedural Committee include, but are not limited to:

How long to wait for a late arriving school.

Determination of what to do if a competitor becomes ill while at the competition table.

Deciding when alternate questions should be used.

Problems arising between proctors and squad members.

Awareness of problems with sound system, projectors, screen visibility, tables, equipment etc.

Awareness of "obnoxious" coaches or squad members.

What to do if a captain repeatedly marks the answer on the wrong line of the answer sheet.

d) The Procedural Committee, at its discretion, may disqualify a question, squad member, squad, or team.

# Challenges

a) Procedural questions and challenges may be raised during the competition to correct a procedural error. Such a challenge must be made by a squad member participating in the competition at that time. Coaches, spectators, or non-participating team members may not make a challenge. To make a challenge, the student should bring the question to the attention of their proctor, and the proctor will stand to gain the attention of the Procedural Official. Challenges may be made at any point before the score sheet is signed at the end of the round.

#### **Alternate Questions**

- a) Extra questions for each subject area will be provided. They are to be used when a question's validity is destroyed. These extra questions will be provided in a separate recording. At the senior level State Finals, in the Interdisciplinary round, if an alternate question is required, it will be replaced by an alternate question from the same subject area. The Procedural Official will make all decisions concerning when to use an alternate question. Examples of situations when an alternate question is needed would be: if a member of the audience shouts out an answer before the buzzer sounds or if the video operator shows the question early (for example, during the substitution period). The use of the alternate questions will be left up to the Procedural Official and/or Committee.
- b) Specific questions or answers may not be challenged during the competition. All questions and answers are official as presented. If a coach believes a question was incorrect, the IASP office should be notified of a challenge to questions or answers by email. All challenges to the Junior Area contest must be received by 10 PM EST the day of the contest. All challenges to the Senior Area contest must be received before 9:00 am EST the day after the competition. The IASP office may request written documentation proving the answer or question is wrong. If a challenge is made, IASP may delay posting of the statewide scores for that round. The IASP staff will work with question writers and officials to determine the validity of the challenge, and the proper response. If the challenge is upheld, no adjustment to Area Competition placement results will be made, however the IASP staff may adjust scores before posting State Finals qualifying squads and will communicate the decisions to all coaches. At State Finals, specific questions or answers may not be challenged.

d) An alternate question cannot be used for what is perceived to be a "bad" question or a question with a wrong answer. All questions will stand as written and challenges should be emailed to the state director (see Challenges).

#### **Substitutions**

- a) At the end of the twelfth question, one or two members of the subject squad may substitute for students at the table. These substitutes must be marked on the roster form and certified for this squad. The captain must remain at the table for the whole round. The substitutions may replace any of the other squad members.
- b) Squads that begin the round with fewer than the allowed number of members may add additional marked members of that squad during the round between questions until the squad is complete. This is only possible for squads that begin the round with fewer than three members present at the table (for instance, because of a late arrival or illness). Substitutes may not replace another squad member at the table until after the twelfth question.

#### Decorum

- a) Every effort will be made during the competition to allow the contestants to concentrate. No unnecessary talking or gestures should be made to, or around, the contestants during competition. This is particularly important for proctors and coaches to note.
- b) See Code of Conduct under IASP General Policies.

#### **Proctors**

- a) Each school competing will be responsible for furnishing an adult proctor. If a school has entered 2 squads in the same subject, 2 proctors will need to be supplied for all rounds of the contest. Proctor assignments will be made by the host coordinator. Proctors will be assigned to proctor a school not in the proctor's school size classification if possible. This is to avoid a charge that a proctor tried to benefit his own school's position by his conduct with a competing school.
- b) The proctor will sit at the end of the squad's table. Before the round begins, the proctor will fill in the school's name and subject for that round on the paper answer sheet. The proctor will instruct the students to fill in their names on the lines provided at the top of the paper answer sheet. The proctor will cross-check the names on the answer sheet with the names on the **electronic** roster form and have the student initial in the appropriate cell. The proctor will report discrepancies to the procedural judges before the first question is read.
- c) If the squad captain inadvertently marks the answer on the wrong space on the electronic answer sheet, the proctor will warn the captain of the error and allow the same answer to be placed in the correct space. Similar subsequent errors should be referred to the Procedural Official who will, on the second offense, warn the captain and allow the same answer to be placed in the correct space, and on the third and any subsequent offenses disqualify the squad's answer. If students insist on

talking before the word "begin," the infraction should be reported to the procedural judges. The proctor will make sure the students lift their hands from the keyboard when the buzzer sounds and will refrain from talking to the students once each round begins. If the captain is not comfortable with entering the answer on the computer, they will answer on paper and have the proctor enter their answer on computer. All answers must be input (or written) before the Time's Up slide is shown.

- d) The squad captain will record the answer on the electronic scoresheet. The captain will then show the answer to the proctor who will record it on the paper answer sheet as a backup and verification. When the reader reveals the answer, the Central Scorekeeper will input the answer key on the scoresheet, and the score will be updated, but the proctor should also score it on the paper sheet as a back-up.
- e) After a correct response is shown on the video recording, the proctor will draw a line through the entire line of response of a wrong answer on the paper answer sheet. If an answer is correct, the proctor will mark a "+" to the left of the question number.
- f) At the end of each round, the proctor will total the score, record the squad's regular score in the appropriate box on the bottom of the answer sheet, and record the squad's tie breaker scores in the appropriate boxes. Those scores will be calculated automatically by the electronic scoresheet, thus do not need to be keyed in on the electronic sheet. The proctor will have the squad captain validate the accuracy of the score on BOTH the electronic and paper sheets for the round by signing his/her name on the designated line of the paper answer sheet. The proctor should then sign the answer sheet to make it official.
- g) The coach is responsible for the preliminary training of his/her proctors. In the event a proctor fails to follow through with his/her responsibilities, a letter of censure may be sent to both the coach and the building principal.
- h) At state competition, this score entering procedure will be the same. The students will enter the answers electronically, and the proctor will mark the paper copy.

## Scoring

- a) Every question that a squad answers correctly will be worth one point. Each subject round is scored separately, and the score does not accumulate from round to round
- b) At Area and State Finals (Sr), an electronic scoring system will be utilized. Scores will be displayed for the audience either with an electronic display or flip charts. If flip charts are used, then between the rounds, the Audience View tab of the scoresheet must be displayed for the audience between the rounds.
- c)The squad captain will record the answer on the electronic scoresheet. The captain will then show the answer to the proctor who will record that answer on the paper answer sheet as a backup and verification. If the captain is not comfortable with entering the answer on the computer, they will answer on paper and have the proctor enter their answer on computer. All answers must be inputted (or written) before the Time's Up slide is shown. When the reader reveals the answer, the Central Scorekeeper will input the answer key on the electronic master answer sheet, and the score will be updated; the proctor should also score it on the paper answer sheet as a back-up.

- d) At the end of each round, the proctor will total the score, record the squad's regular score in the appropriate box on the bottom of the answer sheet, and record the squad's tie breaker scores in the appropriate boxes. Those scores will be calculated automatically by the electronic scoresheet, thus do not need to be keyed in on the electronic sheet. The proctor will have the squad captain validate the accuracy of BOTH the electronic and paper sheets for the round by signing his/her name on the designated line of the paper answer sheet. The proctor should then sign the answer sheet to make it official.
- e) At state competition, this score entering procedure will be the same. The students will enter the answers electronically, and the proctor will mark the paper answer sheet.
- f) This scoring method allows the teams to verify that the answers inputted are correct and will eliminate proctors accidentally putting in a wrong answer, or hosts making mistakes when inputting answers after the contest. It will also help eliminate computer lag in that all the teams' answers will not be input into the computers at the exact same time for every question.

# **Breaking Ties**

- a) In the event there is a tie score at the end of the round competition, the first tie-breaker will be the number of correct answers given to the last five (5) questions asked (questions #21-22-23-24-25). A perfect score on the first tie-breaker would be 5.
- b) If a tie still exists after using the first tie-breaker method, the second tie-breaker will be the number of correct answers for the last three (3) questions asked (questions #23-24-25).
- c) If a tie remains after utilizing the first two tie-breaker methods, the third tie-breaker will be the greatest number of questions answered correctly in succession, regardless of where in the round the succession began. For example, if a squad missed the first two questions and answered all the rest correctly, they would have a third tie-breaker score of 23.
- d) If the tie is not broken after using the first three tie-breaker methods, the score will stand. Alphabetic order will decide who gets the award at the time and duplicate awards will be ordered for the other squad(s). There is no "sudden death" elimination. The schools who rank below the tie will move up in rank. (e.g.: schools A and B tie for first, school C moves up to second.)
- e) Because of the importance of the last five (5) questions in each subject round, every effort will be made to ensure questions 21 through 25 will be the most challenging. A perfect score for the round would appear on the answer sheet as: 25 5 3 25.

# QUALIFYING FOR ADVANCEMENT: SENIOR DIVISION

a) Subject matter squads, not entire teams, advance from the Area competition to the State Finals. A school might advance only one squad on to State Finals. All students marked at the Area competition as eligible for an advancing squad (up to 6 students per subject squad, up to 8 students per interdisciplinary squad) will be eligible to compete with that squad at the State Finals regardless of whether they actually participated at the Area contest.

- b) A percentage of entered subject area squads will qualify for state competition from each class. That percentage will be determined once all entries are in for the Area competition. Using the same proportions for advancement in the subject area rounds, the schools with the highest cumulative team scores across all the subject area disciplines at the Area competition will be invited to field an Interdisciplinary squad at the state competition.
- c) Scores will be posted on www.iasp.org the day after the contest, with highlighted state finalist schools. State finalist coaches will also receive an email notifying them of their qualification. Coaches must confirm their participation in the State Finals by email by noon the day after notification. If a school is unable to attend or does not respond to the email, the next qualifying school will be invited to attend.

#### **AWARDS**

#### Senior Division

#### Area

- 1. Certificate templates will be available on the contest web page for coaches to personalize with team member names.
- 2. Ribbons will be awarded to the members of the top three teams in each subject area.
- 3. IASP will mail a certificate to the Overall Top 10 schools in each enrollment class based on the cumulative scores of all six rounds. This is a separate way to recognize academic achievement and for Senior teams, to determine who will receive an invitation to compete with an Interdisciplinary Squad at the State Finals.

#### State

- 1. State Certificates will be provided to state qualifying coaches to personalize with team member names.
- 2. Medals will be awarded in each subject area to squads by enrollment classification as follows: Gold, silver, & bronze to the members of the top three squads.
- 3. Plaques will be awarded to each squad (State Champion, State Runner-Up, State Third Place or State Finalist)
- 4. A banner to the State Champion squad in each subject round.

## **Junior Division**

#### Area

- 1. Certificate templates will be available on the contest web page for coaches to personalize with team member names.
- 2. Ribbons will be awarded to the members of the top three teams in each subject and interdisciplinary area in each class.

#### State

- 1. Plaques will be awarded to the top three squads by subject in each enrollment classification, e.g. Science - Class 1 - champion, runner-up, and third place.
- 2. Certificates will be awarded to each squad that finishes in fourth place through tenth in each enrollment classification in each subject and Interdisciplinary. IASP will mail a certificate to the Overall Top 10 schools in each enrollment class based on the cumulative scores of all five rounds. This is a separate way to recognize academic achievement.
- 3. Medals will be mailed to the members of the top three squads in each subject (6 medals per team) and interdisciplinary area (8 medals per team).